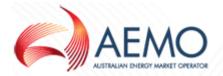

## IMPACT & IMPLEMENTATION REPORT (WA) – SUMMARY SECTION

(For AEMO to complete and administer)

| Procedure Change<br>Number                                                                                                    | IN034/16W                                                                                                    |                                                                                                    |                                                                                                    |  |  |
|----------------------------------------------------------------------------------------------------|----------------------------------------------------------------------------------------------------|----------------------------------------------------------------------------------------------------|----------------------------------------------------------------------------------------------------|--|--|
| Impacted<br>jurisdiction(s)                                                                                                    | Western Australia                                                                                                    |                                                                                                    |                                                                                                    |  |  |
| Proponent                                                                                                    | Danny McGowan                                                                                                    | Company                                                                                                    | AEMO                                                                                                    |  |  |
| Industry consultative forum(s) used                                                                                                    | Procedure Change<br>Committee ("PCC")                                                                                                    | Date concluded by Procedure<br>Change Committee ("PCC")                                                                                                    | 7/12/16                                                                                                    |  |  |
| Procedure change<br>ranking (as per<br>Chapter 9):<br>Non-substantial<br>Low impact<br>High impact<br>Short description of<br>change(s) | Low Impact Self Service initiative                                                                                                    | e to FRC HUB Certification proc                                                                                                    | ess.                                                                                                    |  |  |
| Procedure(s) or<br>documentation<br>impacted                                                                                            | Connectivity Testing and Technical Certification (SA and WA)<br>Specification Pack Usage Guidelines<br>FRC Hub Participant User Guide <sup>1</sup>                                                                                                    |                                                                                                    |                                                                                                    |  |  |
| Summary of the change(s)                                                                                                    | participant and AEM<br>delays in participants<br>certification respond<br>feature.<br>Attachment A, B and<br>Connectivity Testing<br>document, Specifica<br>Participant User guid<br>of this IIR for a more                                                                                                    | ertification, constant handover b<br>O is causing significant delays.<br>s going live. To streamline the p<br>er were recently enhanced to su<br>d C is an extract from the releva<br>and Technical Certification (SA<br>tion Pack Usage Guidelines and<br>de showing the marked up chan<br>e detailed explanation of the cha | This is causing<br>process AEMO's<br>upport a self-service<br>nt section of the<br>and WA)<br>d FRC Hub<br>ges. See section 1<br>inges. |  |  |
|                                                                                                    | This IIR has been prepared in accordance with clause 397 of the Retail Market Procedure (RMP) and is raised for consideration by gas retail market participants as a low impact procedure change. As per clause 399A (1) (a) (ii) AEMO now seeks submissions on the proposed changes which can be e-mail to pccwa@aemo.com.au. |                                                                                                    |                                                                                                    |  |  |
| I&IR prepared by                                                                                                    | Danny McGowan                                                                                                    | Approved by                                                                                                    | Violette<br>Mouchaileh                                                                                                    |  |  |
| Date IIR published                                                                                                    | 1/01/17                                                                                                    | Date consultation concludes                                                                                                    | 14/02/17                                                                                                    |  |  |
| Contact address for written responses                                                                                                   | GPO Box 2008, Mel                                                                                                    | bourne VIC 3001                                                                                                    |                                                                                                    |  |  |
| Email address for responses                                                                                                    | pccwa@aemo.com.a                                                                                                    | <u>au</u>                                                                                                    |                                                                                                    |  |  |

<sup>&</sup>lt;sup>1</sup> FRC Hub Participant User Guide is a reference document only and is not part of the AEMO Retail Market Scheme and is therefore not subject to the approval of the Western Australian Economic Regulation (ERA) Authority. It is included in the IIR to further explain the proposed change.

IIR - IN034-16W - Self Service initiative to FRC HUB Certification

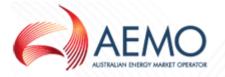

| Other key contact | her key | key conta | tact |  |
|-------------------|---------|-----------|------|--|
| information       | ormatio | ation     |      |  |

## IMPACT & IMPLEMENTATION REPORT (WA) – DETAILED REPORT SECTION

|    | C                                                        | RITICAL EXAMINATION OF PROPOSAL                                                                                                    |
|----|----------------------------------------------------------|----------------------------------------------------------------------------------------------------|
| 1. | Description of<br>change(s) and reasons<br>for change(s) | The proposed changes contained in this IIR were developed by AEMO and raised for discussion as a Gas Market Issue ("GMI") at the Procedure Change Committee (PCC) meeting on 07/12/16. At that meeting, the PCC endorsed the proposed amendments as described in attachment A as a low impact procedure change and in accordance with clause 394(4) of the RMP (WA) recommends that AEMO accept the proposed changes. |
|    |                                                          | Reasons why the proposed changes are needed:                                                                                                    |
|    |                                                          | AEMO certification responder is an IT testing tool that enables<br>AEMO and participants to test whether transactions are<br>appropriately configured before deploying IT changes into<br>production systems. Currently the existing process to administer<br>certification is time consuming which can cause delays in<br>participants going live with systems changes.                                              |
|    |                                                          | Description of the proposed changes:                                                                                                    |
|    |                                                          | To resolve such delays AEMO's has developed a new optional feature to support a self-service process. This new feature is now operational and the changes in this proposal is to update the documentation to reflect this new feature. The documentation changes are:                                                                                                    |
|    |                                                          | Amend Connectivity Testing and Technical Certification (SA and WA) to:                                                                                                    |
|    |                                                          | <ul> <li>Include self-service certification feature in 'Certification Pre-<br/>requisites'</li> </ul>                                                                                                    |
|    |                                                          | <ul> <li>Modify certification process diagram and description</li> </ul>                                                                                                    |
|    |                                                          | Amend Specification Pack Usage Guidelines to:                                                                                                    |
|    |                                                          | <ul> <li>In section 2 (Overview of the AEMO Specification Pack)<br/>update the version numbers of the documents that are<br/>being amended.</li> </ul>                                                                                                    |
|    |                                                          | Amend FRC Hub Participant User Guide to:                                                                                                    |
|    |                                                          | <ul> <li>Include self-service certification feature in 'Responders',<br/>'Certification' sections and Appendix A</li> </ul>                                                                                                    |
|    |                                                          | <ul> <li>Remove 'Disaster Recovery Provisions' diagram from<br/>Appendix C</li> </ul>                                                                                                    |
|    |                                                          | There a no further changes to any of AEMO or market participants IT WA gas retail market systems.                                                                                                    |
|    |                                                          | Subject to the appropriate approval being obtained, the proposed<br>amendments are to be published in a new version 3.6 the<br>Connectivity Testing and Technical Certification (SA and WA),<br>version 6.4 of the Specification Pack Usage Guidelines, and<br>version 9.0 FRC Hub Participant User Guide that are targeted to<br>take effective on 31/03/17.                                                         |

| 2. | Reference<br>documentation<br>Retail Market<br>Procedure (the<br>"Procedures");<br>AEMO<br>Business/Informat<br>ion Specification<br>Pack Reference;<br>and/or<br>Other Reference.                                                                                                    | Connectivity Testing and Technical Certification (SA and WA)<br>Specification Pack Usage Guidelines<br>FRC Hub Participant User Guide                                                                                                    |
|----|----------------------------------------------------------------------------------------------------|----------------------------------------------------------------------------------------------------|
| 3. | <ul> <li>The high-level details of the change(s) to the existing Procedure</li> <li>This includes:</li> <li>a comparison of the existing operation of the Procedure to the proposed change to the operation of the Procedure; and</li> <li>a marked up version of the proposed Procedure changes (see Attachment A)</li> </ul> | As indicated in section 1, the proposed changes in this IIR is to add<br>further clarity to the Connectivity Testing and Technical Certification<br>(SA and WA) document, Specification Pack Usage Guidelines and<br>FRC Hub Participant User Guide.<br>The precise amendments are detailed in Attachment A, B and C.                                                                                                    |
| 4. | Explanation regarding<br>the order of magnitude<br>of the change<br>(e.g. material, non-<br>material or non-<br>substantial)                                                                                                    | <ul> <li>The impact of the proposed amendments as described in this IIR are considered to be 'low impact' because the amendments:</li> <li>a) Do not materially impact the information technology systems of AEMO, participants, pipeline operators or prescribed persons;</li> <li>b) Do not materially alter consumer protection mechanisms under the Procedures; and</li> <li>c) Do not have a material commercial impact on AEMO, participants, pipeline operators or prescribed persons.</li> </ul> |

|    | ASSESSMENT OF LIKELY EFFECT OF PROPOSAL                                                                 |                                                                                                    |  |  |  |  |  |
|----|----------------------------------------------------------------------------------------------------|----------------------------------------------------------------------------------------------------|--|--|--|--|--|
| 5. | Overall Industry<br>cost/benefit analysis<br>(tangible / intangible /<br>risk) and/or cost<br>estimates | AEMO will not incur any implementation cost or ongoing cost<br>associated with the proposed procedure change. At the PCC held<br>on 7/12/16 no gas retail market participants indicated that they<br>would incur costs as a result of this change.<br>AEMO considers that the likely benefit for industry is the bottleneck<br>on FBSAdmin is removed, this should result in a much quicker<br>turnaround time for certification. |  |  |  |  |  |
| 6. | The likely effect of the<br>change(s) on<br>stakeholders<br>(e.g. industry or end-<br>users)            | There is no impact on any Market Participants as this is a documentation change only.<br>Should the change be approved, AEMO will need to update the documentation noted above and publish the new version on its website.                                                                                                    |  |  |  |  |  |

| 7. | Testing requirements                                                                                                    | There are no testing requirements.                                                                                                    |
|----|----------------------------------------------------------------------------------------------------|----------------------------------------------------------------------------------------------------|
| 8. | Consideration of the<br>recommended<br>Procedure change by<br>AEMO under Rule<br>399.<br>AEMO must either:<br>• endorse the<br>recommended<br>Procedure<br>change; or<br>• reject the<br>recommended<br>Procedure<br>change | In accordance with clause 394(5) AEMO has considered the proposed amendment and determined to accept the PCC recommendation. In accordance with clause 396(5) AEMO agrees with the PCC assessment that this change a low impact procedure change.                                                                                                    |
| 9. | Consultation forum<br>outcomes<br>(e.g. the conclusions<br>made on the<br>change(s), whether<br>there was unanimous<br>approval, any<br>dissenting views)                                                                   | At its meeting on 07/12/16, the PCC discussed the GMI developed<br>by AEMO that outlined the proposed amendments. PCC<br>unanimously agreed to recommend the proposed changes to AEMO<br>as a low impact procedure change.                                                                                                    |
| 10 | <ul> <li>Authorisation review:</li> <li>does this<br/>Procedure change<br/>impact the ACCC<br/>authorisation?</li> </ul>                                                                                                    | The Australian Competition and Consumer Commission (ACCC) granted Authorisations to REMCo to operate Chapter 5 (Allocation, Reconciliation and Swing) and Chapter 6 (Compliance and Interpretation) of the RMPs and associated ancillary deeds. The ACCC approved variations to the Authorisations to enable REMCo to transfer administration to AEMO.<br>Authorisation is a process where the ACCC may grant protection from legal action for anti-competitive conduct that might otherwise breach the Competition and Consumer Act 2010 (the CCA) where there is an offsetting public benefit from the conduct.<br>Changes to the RMP Chapters and ancillary deeds covered by the Authorisations must be assessed to determine whether the change impacts the Authorisation.<br>Because the change relates to the Specification Pack change and not the Procedures, a review of the ACCC authorisation is not required. |

| 11. Should the proposed<br>Procedure change be<br>made, (with or without<br>amendments)?                                                                | AEMO recommends that the proposed amendments as described in<br>this IIR should be made without further amendments             |
|----------------------------------------------------------------------------------------------------|----------------------------------------------------------------------------------------------------|
| 12. If applicable, a<br>proposed effective<br>date for the proposed<br>Procedure change(s)<br>to take effect and<br>justification for that<br>timeline. | The proposed amendments are to be published in a new version documentation that is targeted for an effective date of 31/03/17. |

#### ATTACHMENT A – DOCUMENTATION CHANGES (SEE SECTION 3) Connectivity Testing and Technical Certification Blue represents additions Red and strikeout represents deletions – Marked up changes

As per clause 378B(a) of the RMP, the following is the proposed procedure change and any applicable alternative amendments as marked-up changes to the text of the procedures.

Red strikeout means delete and blue underline means insert

### **1.2 Certification Pre-requisites**

Applicants will need to create and register a test gateway and back end system, and connect it to the FRC Gas Test Hub to enable certification to take place. Instructions for gateway registration and connection are contained in the FRC Gas Hub Participant User Guide, available on the AEMO website at <a href="http://www.aemo.com.au/-/media/Files/PDF/FRC-Hub-Participant-User-Guide.ashxwww.aemo.com.au/retailops/0700-0039.pdf">http://www.aemo.com.au/retailops/0700-0039.pdf</a>

## **1.3 Certification Processes**

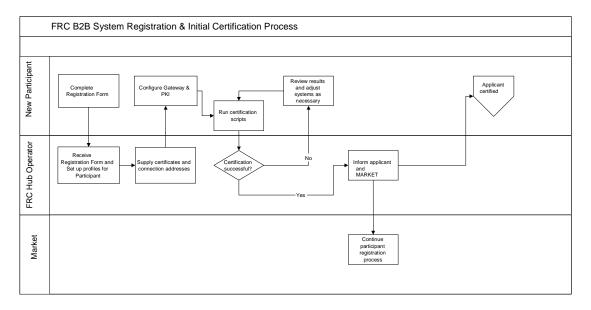

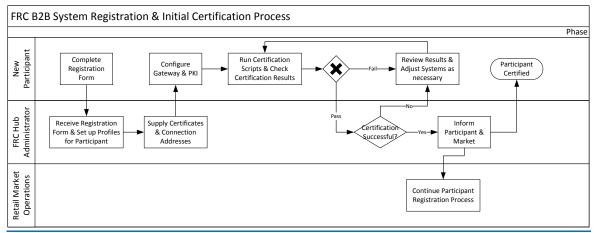

#### 1.3.1 New Participant Certification

Applicants will follow these steps to be eligible for certification:

- Applicants will obtain the AEMO Specification Pack and Information Pack containing process flows, interface definitions and details of system architecture from AEMO;
- Applicants will obtain an FRC Gas Hub Participant User Guide and Registration Form from AEMO;
- Applicants connect their test gateway to the FRC-Test PreProduction Hub. The FRC Hub Operator will make available a 'Sandpit' environment for preliminary testing prior to formal certification on the Certification Responder;
- Two stages of formal testing will be conducted by the applicant. These stages are described as Window 1 (messaging capability) and Window 2 (transaction capability). An applicant will need to have successfully completed Window 1 before commencing Window 2;
- The applicant should notify the FRC Hub Operator of the time at which the applicant plans to undertake certification; can commence certification at any time;
- Once the applicant has completed <u>eitherboth</u> of the Windows <u>(where required)</u>, they must first check the certification has passed via the Certification Checker, and should note the start and end time of the certification run so transactions/messages can be analysed later; it must notify the FRC Hub Operator of the time at which it started and stopped sending transactions for certification ; and
- The Participant should then request a final review by FBSAdmin via email to Support Hub; and
- The FRC Hub Operator will then analyse the results of the process and will issue a report to the applicant and to AEMO.

#### 1.3.1.1 Certification Window 1 – Messaging (ebXML)

#### 1.3.1.3.Certification Notification

When these procedures have been completed, <u>the applicant will check the certification has passed</u> <u>by utilising the Certification Checker</u>. The applicant will <u>then</u> advise the FRC Hub Operator, which will review the results of the certification process. When an applicant has been successful, the FRC Hub Operator will produce a report advising the applicant and AEMO of the results of the certification process.

# 4. Contact Information

Below are the contact details for AEMO for matters in relation to:

- Certification of FRC Transactions routed via the FRC
- Certification of FRC Transactions routed via the GRMS FTP Gateway
- Certification of FRC Transactions routed via AEMO <u>GRMS</u> Low Volume Interface

## For South Australia and Western Australia

AEMO Contact Gas Retail Market Operations Email: supporthub@aemo.com.au Ph: 1300 236 600

Hub Operator Contact AEMO FBS Administration Email: FBSAdminsupport.hub@aemo.com.au Ph: 1300 236 600

#### ATTACHMENT B Proposed changes: Specification Pack Usage Guidelines Red strikeout means delete and blue underline means insert

#### 2. Overview of the AEMO Specification Pack

The following table provides an overview of the AEMO Specification Pack. The documents are provided in a directory structure as follows:

| Main Directory        | Sub-Directory                                     | Documents                                                                                                    | Version              |
|-----------------------|---------------------------------------------------|----------------------------------------------------------------------------------------------------|----------------------|
| Specification<br>Pack | 1. Usage<br>Guidelines                            | Specification Pack Usage<br>Guidelines                                                                                                    | 6. <mark>34</mark>   |
|                       | 2. Interface Control<br>Document (ICD)            | Interface Control Document                                                                                                    | 4.6                  |
|                       | 3. B2B System<br>Interface<br>Definitions         | FRC B2B System Interface<br>Definitions                                                                                                    | 4.1                  |
|                       | 4. Transport Layer                                | FRC B2M-B2B Hub System<br>Specifications<br>FRC B2M-B2B Hub System                                                                                               | 3.8                  |
|                       |                                                   | Architecture                                                                                                    | 3.5                  |
|                       | 5. CSV File Format                                | FRC CSV Data Format<br>Specification                                                                                                    | 3.3                  |
|                       | 6. Connectivity and<br>Technical<br>Certification | Connectivity Testing and<br>Technical Certification                                                                                                    | 3. <u>5</u> 6        |
|                       | 7. Readiness<br>Criteria                          | Readiness Criteria                                                                                                    | 2.2                  |
|                       | 8. Service Order<br>Specifications                | B2B Service Order<br>Specifications, Part 1 and<br>Part 2,                                                                                                    | 2. 33.3              |
|                       | 9. aseXML<br>Schemas                              | The complete set of<br>aseXML schemas and<br>examples which<br>participants have<br>subscribed to for SA / WA<br>Gas is available from<br>www.aemo.com.au/asexml | SA – R29<br>WA – R13 |

#### ATTACHMENT C

#### Proposed changes: FRC HUB PARTICIPANT USER GUIDE Red strikeout means delete and blue underline means insert

## 2.6 Administration

The hubs are currently administered by AEMO. The name of the administration section is FBS Administration or FBSAdmin. To contact FBSAdmin call the AEMO support hub 1300 236 600 mentioning Gas B2B Hub, or e-mail <a href="mailto:fbsadmin@aemo.com.ausupport.hub@aemo.com.au">fbsadmin@aemo.com.au</a> support hub 1300 236 600 mentioning Gas B2B Hub, or e-mail <a href="mailto:fbsadmin@aemo.com.ausupport.hub@aemo.com.au">fbsadmin@aemo.com.au</a> support hub 1300 236 600 mentioning Gas B2B Hub, or e-mail <a href="mailto:fbsadmin@aemo.com.ausupport.hub@aemo.com.au">fbsadmin@aemo.com.au</a> support hub 1300 236 600 mentioning Gas B2B Hub, or e-mail <a href="mailto:fbsadmin@aemo.com.au">fbsadmin@aemo.com.au</a> support.hub@aemo.com.au</a>

## 3.4 Responders

The Responders are a part of the PreProduction Hub infrastructure and are available for participant use. The functionality available to users is:

aseXML validation – submit an aseXML document and have it validated against the aseXML schema.

aseXML message sending – submit an aseXML document and have it wrapped in ebXML and sent to the defined recipient's PreProduction gateway.

Certification – a number of screens to guide a participant through the certification process.

Certification Checker - review the current status of a certification run.

System notifications (see section 4.3).

View transaction details – search and view transactions that have been submitted to and from a recipients gateway.

Resubmit transactions - resubmit a transaction from the Hub to a recipients gateway.

Partner Profiles – view external id's and contact details of participants.

## 3.6 Certification

Currently, all Market Operators require that participants pass certification before they are allowed access to the Production Hub. Each Market Operator has a Certification Process document that describes the necessary steps to be taken by participants in order to certify. Contact the relevant Market Operator to obtain a copy.

The certification process involves sending documents to, and receiving documents from, the Certification Responder (FBS). To support the process a browser based User Interface is available on the Responder. See **Error! Reference source not found.** for instructions in the use of this interface.

Once certification is carried out, the participant will review their certification status of all messages and transactions that are required to be certified via the Certification Checker. Once those transactions have passed, the Participant will contact Support Hub to request a review by

<u>FBSAdmin</u>. FBSAdmin will <u>then do a final</u> review <u>of</u> the transactions and acknowledgements that have been sent by the participant. A report will be created and forwarded to the participant and the relevant Market Operator. The Market Operator will review the report in accordance with that

market's requirements and, if satisfied with the results, will notify FBSAdmin and the participant of successful certification.

Following successful certification FBSAdmin will create a profile on the Production Hub which, when activated, will enable the participant to send production transactions within the applicable market.

# **APPENDIX A FRC Hub Portal User Interface**

The FRC Hub Portal user interface provides access to a number of functions. Below is a summary of the functions available across the Production and Preproduction environments:

| Function                 | Production | Preproduction |
|--------------------------|------------|---------------|
| View transaction details | $\bigcirc$ | $\bigcirc$    |
| Send aseXML              | 80         | $\bigcirc$    |
| Validate aseXML          | 80         | $\bigcirc$    |
| Resubmit transactions    | $\bigcirc$ | $\bigcirc$    |
| Email notifications      | 8          | $\bigcirc$    |
| Perform certification    | 8          | $\bigcirc$    |
| Certification checker    | 8          | $\bigcirc$    |
| Partner profiles         | $\bigcirc$ | $\bigcirc$    |

The Preproduction environment provides access to two responders – **FBS** and **FBSTEST**. The **FBS** responder is used for official certification and the **FBSTEST** responder is used as a sandpit environment and is a mirror of the certification environment. The sandpit is for participants to use when they wish to send messages through the FRC B2B System in a Preproduction environment. Participants can practise the certification processes in the sandpit before requesting formal certification via the certification responder.

Refer to Section 2.4 for further details on environments.

## A.3 Certification Checker

The Certification Checker is a search screen that allows you to view details of certifications that you have participated in, either as a sender or receiver.

The Certification Checker will give the status (pass/fail) of both Window 1 and Window 2 certification.

```
Appendix C To view details of completed certifications:
```

1. From the menu click AEMO, then Partner, then Custom and then Certification Checker.

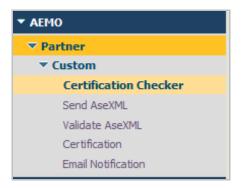

The Certification Checker window displays.

|                                                                                                    | )                           |                                                                                                    |                                                 |                                                                      |                               |                                      | FRO                    | снив 📳 🜔                |
|----------------------------------------------------------------------------------------------------|-----------------------------|----------------------------------------------------------------------------------------------------|-------------------------------------------------|----------------------------------------------------------------------|-------------------------------|--------------------------------------|------------------------|-------------------------|
| AUSTRALIAN ENERGY MARKET OPERATO                                                                                                    | R                           |                                                                                                    |                                                 |                                                                      |                               |                                      | FBS TN                 | About   Help   Logou    |
| Navigate                                                                                                    | Certification Ch 🔻 🛽        |                                                                                                    |                                                 |                                                                      |                               |                                      |                        |                         |
| MO                                                                                                    | certificationChecker        |                                                                                                    |                                                 |                                                                      |                               |                                      |                        |                         |
| Partner                                                                                                    | CertificationChecker        |                                                                                                    |                                                 |                                                                      |                               |                                      |                        |                         |
| ▼ Custom                                                                                                    |                             | Responder: F                                                                                                  | IS                                              | •                                                                    |                               |                                      |                        |                         |
| Certification Checker                                                                                                    | Certification Details       |                                                                                                    |                                                 |                                                                      |                               |                                      |                        |                         |
| Send AseXML                                                                                                    |                             | Receiver Name:                                                                                                | BSTEST                                          | -                                                                    |                               |                                      |                        |                         |
| Validate AseXML<br>Certification                                                                                                    |                             | Sender Name:                                                                                                  | 05                                              |                                                                      |                               |                                      |                        |                         |
| Email Notification                                                                                                    |                             | Market:                                                                                                    | ICGAS                                           | •                                                                    |                               |                                      |                        |                         |
| onitoring                                                                                                    |                             | THIREE                                                                                                    | 10040                                           |                                                                      |                               |                                      |                        |                         |
| Integration                                                                                                    | Certification Results       |                                                                                                    |                                                 |                                                                      |                               |                                      |                        |                         |
| * B2B                                                                                                    |                             |                                                                                                    |                                                 |                                                                      |                               |                                      |                        |                         |
| Transactions                                                                                                    | Transaction Name Tra        | nsaction ID 🐂 User Stat                                                                                       | us Transaction Sta                              | atus Market                                                          |                               | tus 🔪 Ack User Status                | • Ack Receipt ID Pass  | 🔨 Reason 🎽 Doc Timestam |
| ministration                                                                                                    |                             |                                                                                                    |                                                 |                                                                      | Empty                         |                                      |                        |                         |
| Integration                                                                                                    | Check Results Export to CSV | /                                                                                                    |                                                 |                                                                      |                               |                                      |                        |                         |
| r B2B                                                                                                    |                             |                                                                                                    |                                                 |                                                                      |                               |                                      |                        |                         |
| <ul> <li>Partner Administration</li> </ul>                                                                                                    |                             |                                                                                                    |                                                 |                                                                      |                               |                                      |                        |                         |
| Partner Profiles                                                                                                    |                             |                                                                                                    |                                                 |                                                                      |                               |                                      |                        |                         |
| times EST (UTC+10:00)                                                                                                    |                             |                                                                                                    |                                                 |                                                                      |                               |                                      |                        | Powered by Softw        |
|                                                                                                    |                             |                                                                                                    |                                                 |                                                                      |                               |                                      |                        | •                       |
| AEMO                                                                                                    |                             |                                                                                                    |                                                 |                                                                      |                               |                                      |                        | FRC HUB                 |
|                                                                                                    |                             |                                                                                                    |                                                 |                                                                      |                               |                                      |                        | -                       |
| AUSTRALIAN ENERGY MARKET OPERATOR                                                                                                    |                             |                                                                                                    |                                                 |                                                                      |                               |                                      |                        |                         |
| AUSTRALIAN ENERGY MARKET OPERATOR                                                                                                    |                             |                                                                                                    |                                                 |                                                                      |                               |                                      |                        | FBS TN   Help   L       |
| AUSTRALINA BABIOT MARKET OPENADOR                                                                                                    | er Profiles © Certification | O Transactions                                                                                                | Send AseXML                                     | <ul> <li>Validate AseXML</li> </ul>                                  | Activity Log                  | User Preferences                     | ⊘ Certification Ch ▼ ② |                         |
| AUSTRALIAN ENERGY MARKET OPERATOR                                                                                                    | er Profiles © Certification |                                                                                                    | Send AseXML                                     |                                                                      | Activity Log                  | User Preferences                     | ⊘ Certification Ch ▼ Ø |                         |
| AUGRALUPA ENERGY AMARET OPENCOR<br>Avigate Parter<br>IO<br>Inther                                                                                                    |                             | Contransactions           Responder:         FBS                                                              | Send AseXML                                     | Validate AseXML                                                      | Activity Log                  | <ul> <li>User Preferences</li> </ul> | Certification Ch 👻 🕲   | ros IN   neip   L       |
| Aginuum Ender Maker Onsocol      Aginuum Ender Maker Onsocol      Aginum Ender Maker Onsocol      Aginum Ender Maker Onsocol        | er Profiles O Certification | Responder: FBS                                                                                                | Send AseXML                                     | Ŧ                                                                    | C Activity Log                | User Preferences                     | Certification Ch • O   | ros Ini   neiji   u     |
| Addauant baser water oreace      Addauant baser water oreace      Addauatter oreace      Addauatter oreace      Addauant baser      |                             | Responder: FBS                                                                                                |                                                 | Y                                                                    | C Activity Log                | User Preferences                     | © Certification Ch ▼ Ø | ros in i nep i u        |
| Authouse baser water crosses                                                                                                    |                             | Responder: FBS<br>Sender Name: FBS<br>Receiver Name: FBSTES                                                   |                                                 | T T                                                                  | C Activity Log                | User Preferences                     | ♥ Certification Ch ▼ ♥ | ros in   nep   u        |
| Addauant baser water oreace      Addauant baser water oreace      Addauatter oreace      Addauatter oreace      Addauant baser      |                             | Responder: FBS<br>Sender Name: FBS<br>Receiver Name: FBSTES<br>Market: VICGAS                                 | T                                               | <b>v</b><br><b>v</b><br><b>v</b><br><b>v</b>                         | Activity Log                  | User Preferences                     | Certification Ch > O   | ros (n   nep   t        |
| Authouse Index Award Console      Authouse Index Award Console      Authouse Index Award Console      Caston      Caston      |                             | Responder: FBS<br>Sender Name: FBS<br>Receiver Name: FBSTES<br>Market: VICGAS<br>Role: Retailer/              | T                                               | <b>V</b><br><b>V</b><br><b>V</b><br><b>V</b><br><b>V</b><br><b>V</b> | Activity Log                  | User Preferences                     | © Certification Ch ▼ ♥ | ros (n   nep   k        |
| Wethouse hears water created  wigate  Partier  Continue  Certification  Email Netification  Email Netification  Boring  Certification  Email Netification  Boring  Certification  Boring  Certification  Boring  Certification  Boring  Certification  Boring  Certification  Boring  Certification  Boring  Certification  Boring  Certification  Boring  Certification  Certification  Cer |                             | Responder: FBS<br>Sender Name: FBS<br>Receiver Name: FBSTES<br>Market: VICGAS<br>Role: Retailer<br>Date From: | T<br>Jser<br>👿 Time: 00 : 00                    | •<br>•<br>•<br>•                                                     | Activity Log                  | User Preferences                     | Certification Ch 👻 오   |                         |
| Authouse Index same Console      Weights     Caston      Cartification Checker      Send SacONL      Validate AccONL      Certification      Racing      Busil      Busil      Busil      Certification      Continue      Continue      Co     | ertification Details        | Responder: FBS<br>Sender Name: FBS<br>Receiver Name: FBSTES<br>Market: VICGAS<br>Role: Retailer/              | T                                               | •<br>•<br>•<br>•                                                     | Adivity Log                   | User Preferences                     | Certification Ch v O   |                         |
| Authouse Index same Console      Weights     Caston      Cartification Checker      Send SacONL      Validate AccONL      Certification      Racing      Busil      Busil      Busil      Certification      Continue      Continue      Co     |                             | Responder: FBS<br>Sender Name: FBS<br>Receiver Name: FBSTES<br>Market: VICGAS<br>Role: Retailer<br>Date From: | T<br>Jser<br>👿 Time: 00 : 00                    | •<br>•<br>•<br>•                                                     | O Adhity Log                  | O User Preferences                   | © Certification Ch ▼ ♥ |                         |
| Without Index Address Address | ertification Details        | Responder: FBS Sender Name: FBS Receiver Name: FBSTES Market: WICGAS Role: Retailer Date From: Date To:       | T<br>Jser<br>3 Time: 00 : 00<br>3 Time: 00 : 00 | v<br>v<br>v<br>i:<br>::                                              |                               |                                      |                        |                         |
| Without Index Address Address | ertification Details        | Responder: FBS Sender Name: FBS Receiver Name: FBSTES Market: WICGAS Role: Retailer Date From: Date To:       | T<br>Jser<br>👿 Time: 00 : 00                    | v<br>v<br>v<br>i:<br>::                                              | Adtivity Log     Adtivity Log | © User Preferences                   | Certification Ch ¥ O   |                         |
| Authouse Index same rouged      Authouse Index same rouged      Authouse Index same rouge     | ertification Details        | Responder: FBS Sender Name: FBS Receiver Name: FBSTES Market: WICGAS Role: Retailer Date From: Date To:       | T<br>Jser<br>3 Time: 00 : 00<br>3 Time: 00 : 00 | v<br>v<br>v<br>i:<br>::                                              | Transaction Status *          |                                      |                        |                         |

Complete the search form fields:

- **Responder:** The responder used to perform the certification.
- Receiver Name: The participant receiving the certification transaction.
- Sender Name: The participant initiating the certification transaction.
- Market: The market used to perform the certification.
- **Role:** The role of the participant in the market (used to determine which transactions are required to be submitted/received)
- Date From: The date where transactions/messages should be searched from
- Date To: The date where transactions/messages should be searched to

Click **Check Results**. The corresponding certification records appear in the **Certification Results** table. The following information displays:

- **Transaction Name:** The name of transaction<u>/message</u> that was submitted in the certification.
- Transaction ID: The ID that was returned in the Ack response.
- User Status: The status of the aseXML transaction.
- Transaction Status: The status of the submitted certification transaction.

- Market: The market used to perform the certification.
- Ack Transaction Status: <u>The status of the returned ack (Accept/Reject)</u>
- Ack User Status: If rejected the reason for the rejection
- Ack Receipt ID: <u>The receiptID of the received ack</u>
- Pass: Indicates whether the certification passed or failed.
- **Reason:** Reason for a failed certification. 'Pass' is displayed for certifications that have passed.
- Doc Timestamp: The time the transaction was sent

| AFMO                                                                                                    |                                                                                                    |                                                                                                    |                                                   |                                                                                                    |                           |                                                                                                    |                                                                                                    | FF                                                                                                    | RC HUB 📳                                           |
|----------------------------------------------------------------------------------------------------|----------------------------------------------------------------------------------------------------|----------------------------------------------------------------------------------------------------|---------------------------------------------------|----------------------------------------------------------------------------------------------------|---------------------------|----------------------------------------------------------------------------------------------------|----------------------------------------------------------------------------------------------------|----------------------------------------------------------------------------------------------------|----------------------------------------------------|
| AUSTRALIAN ENERGY MARKET OPERATOR                                                                                                    |                                                                                                    |                                                                                                    |                                                   |                                                                                                    |                           |                                                                                                    |                                                                                                    | FBS TN                                                                                                    | About   Help                                       |
|                                                                                                    |                                                                                                    |                                                                                                    |                                                   |                                                                                                    |                           |                                                                                                    |                                                                                                    |                                                                                                    |                                                    |
| ate 🕏                                                                                                    | Certification Ch 🔻 🛛                                                                                                    |                                                                                                    |                                                   |                                                                                                    |                           |                                                                                                    |                                                                                                    |                                                                                                    |                                                    |
|                                                                                                    | certificationChecker                                                                                                    |                                                                                                    |                                                   |                                                                                                    |                           |                                                                                                    |                                                                                                    |                                                                                                    |                                                    |
| er<br>tom                                                                                                    |                                                                                                    | Responder: FBS                                                                                                    |                                                   |                                                                                                    |                           |                                                                                                    |                                                                                                    |                                                                                                    |                                                    |
| ertification Checker                                                                                                    | Certification Details                                                                                                    |                                                                                                    |                                                   |                                                                                                    |                           |                                                                                                    |                                                                                                    |                                                                                                    |                                                    |
| nd AseXML                                                                                                    |                                                                                                    | Receiver Name: FBS1                                                                                                    | EST                                               |                                                                                                    |                           |                                                                                                    |                                                                                                    |                                                                                                    |                                                    |
| lidate AseXML<br>rtification                                                                                                    |                                                                                                    | Sender Name: FBS                                                                                                    |                                                   |                                                                                                    |                           |                                                                                                    |                                                                                                    |                                                                                                    |                                                    |
| all Notification                                                                                                    |                                                                                                    | Market: WAG                                                                                                    | AS                                                | -                                                                                                    |                           |                                                                                                    |                                                                                                    |                                                                                                    |                                                    |
| ing                                                                                                    |                                                                                                    |                                                                                                    |                                                   |                                                                                                    |                           |                                                                                                    |                                                                                                    |                                                                                                    |                                                    |
| ration                                                                                                    | Certification Results                                                                                                    |                                                                                                    |                                                   |                                                                                                    |                           |                                                                                                    |                                                                                                    |                                                                                                    |                                                    |
| ansactions                                                                                                    |                                                                                                    |                                                                                                    | <b>T</b>                                          | saction Marko                                                                                                    | Ack Transaction A         | ck User                                                                                                    |                                                                                                    |                                                                                                    |                                                    |
|                                                                                                    | Transaction Name*                                                                                                    | Transaction ID <sup>+</sup>                                                                                                    | Status Stat                                       | saction Marke                                                                                                    |                           | tatus                                                                                                    | Ack Receipt ID <sup>+</sup>                                                                                                    | Pass*                                                                                                    | Reason <sup>®</sup> Doc Timest                     |
| tration<br>ration                                                                                                    | NMIStandingDataUpdateNotification                                                                                                    | FBS-5a390cc0-1e2c-460a-b5d4<br>ae8bb04                                                                                                    | <ul> <li>aseXML sent: Accept<br/>ack 1</li> </ul> | t WAGAS                                                                                                    | S Accept a                | seXML ack:rec                                                                                                    | 5c72e5d6-0bc9-4a3f-ba44-<br>52719737bc3e                                                                                                    | <b>~</b>                                                                                                    | Pass 2015-01-19<br>18:47:06.27                     |
| auon                                                                                                    | CATSObjectionRequest                                                                                                    | FBS-d142da29-3ca1-48d1-8e64<br>de5f468                                                                                                    | <ul> <li>aseXML sent: Accept ack 1</li> </ul>     | t WAGAS                                                                                                    | S Accept a                | seXML ack:rec                                                                                                    | 6a50c0ab-3bfe-465b-82fd-<br>e0d9a480cf8f                                                                                                    |                                                                                                    | Pass 2015-01-29                                    |
| rtner Administration                                                                                                    | CATSObjectionWithdrawal                                                                                                    | FBS-4028cf38-c55b-4712-a033-                                                                                                    |                                                   | t WAGAS                                                                                                    | 5 Accept a                | seXML ack:rec                                                                                                    | b920eeac-dffd-4b87-89be-                                                                                                    | <b>\$</b>                                                                                                    | Pass 11:02:43.87<br>2015-01-29<br>Pass 11:02:43.87 |
| Partner Profiles                                                                                                    | CATSODJectionWithdrawai                                                                                                    | 9b7029c                                                                                                    | ack 1 Acces                                       | nt WAGAS                                                                                                    | 1-3 of 3                  | sexmil ackirec                                                                                                    | 76565b8e35af                                                                                                    | <b>v</b>                                                                                                    | Pass 11:02:43.92                                   |
|                                                                                                    | L                                                                                                    |                                                                                                    |                                                   |                                                                                                    | 1-3013                    |                                                                                                    |                                                                                                    |                                                                                                    |                                                    |
|                                                                                                    |                                                                                                    |                                                                                                    |                                                   |                                                                                                    |                           |                                                                                                    |                                                                                                    |                                                                                                    | FRC HUB                                            |
| EMO<br>Patrie Polites                                                                                                    | 0 Certification 0 Transactions                                                                                                    | O Send AssOft. O Valdate A                                                                                                    |                                                   | O User Preferences (                                                                                                    | 0 CircHicablen On., + 0   |                                                                                                    |                                                                                                    |                                                                                                    |                                                    |
| NULAH EMBRIT WARET CAEMADA                                                                                                    |                                                                                                    | Send Ased/15.     Validate Asegundern     TRS                                                                                                    | ex Mit. O Activity Log                            | O User Preferences (                                                                                                    | 0 Cartification On., + 0  |                                                                                                    |                                                                                                    |                                                                                                    |                                                    |
| Partner Portles     Partner Portles     Certification De     On                                                                                                    |                                                                                                    | Responder: FBS                                                                                                    | Y                                                 | 0 User Preferences (                                                                                                    | 0 Certification Dur 🗢 0   |                                                                                                    |                                                                                                    |                                                                                                    |                                                    |
| Pacher Profiles Certification De                                                                                                    |                                                                                                    | Responder: 188                                                                                                    | Y<br>Y<br>Y                                       | O Les helences (                                                                                                    | 0   Griffication Onc. = 0 |                                                                                                    |                                                                                                    |                                                                                                    |                                                    |
| Packer Police  Packer Police  Oc.  Continued of the one of the one |                                                                                                    | Responder: 765 Sender Name: 765 Recolver Name: 7651557 Harket: 77CA3 Roke: 76CM3                                                                                                    | >           >           >           >             | O Der Peternen (                                                                                                    | 0 Certification On. + 0   |                                                                                                    |                                                                                                    |                                                                                                    |                                                    |
| Busin bedri viert dreiden<br>Discher Profess<br>Gert Rication De<br>St.<br>no                                                                                                    |                                                                                                    | Responders 705<br>Sender Name: 705<br>Receiver Name: 7051037<br>Market: 7/CGA5<br>Roke: 7051057.Ler<br>Date Frion                                                                                                    |                                                   | 0 Las Asternes (                                                                                                    | 8 Griffution Du., + 0     |                                                                                                    |                                                                                                    |                                                                                                    |                                                    |
| Particle Index Hards  Particle Index  Particle Index  Particl  | 101                                                                                                    | Responders [765<br>Sender Nume: [765<br>Receiver Name: [765/1557<br>Harket: VCGAS<br>Robe: [Relativer]<br>Date From: [] [][] Tim: [2                                                                                                    |                                                   | 0 Law Partnersen (                                                                                                    | 0 Griffolio D., v 0       |                                                                                                    |                                                                                                    |                                                                                                    |                                                    |
| Parton: And Texas     Parton: And Texas     Parton: And Texas     Parton: And Texas     Contract And Texas     Contract And Texas                                                                                                    | nalo<br>nalo<br>Transcio ();"                                                                                                    | Regenter 193<br>Render Name, 193<br>Rector Name, 193323<br>Market, 1963437<br>Market, 1963437<br>Data From, 1937 Trans (2<br>Data From, 1937 Trans (2)<br>Data Status                                                                                                    |                                                   | O Lear Antreaces (                                                                                                    |                           |                                                                                                    |                                                                                                    | Pass <sup>®</sup> Reeson                                                                                                    |                                                    |
| An other and the other is a second second se | sela<br>v Verse konju<br>v Verse konju                                                                                                    | Bacquoter:         TEI           Sacquoter:         TEI           Rectire Nees:         TEI           Bactire Nees:         TEI           Bactire Nees:         TEI           Bactire Nees:         TEI           Bactire Nees:         TEI           Bactire Nees:         TEI           Bactire Nees:         TEI           Bactire Nees:         TEI           Bactire Teiner         Teiner Nees           Ditter Statue         Teiner Nees           Ditter Statue         Teiner Nees           Bactire Statue         Teiner Nees                                                                                                    |                                                   | Market <sup>™</sup> Ack Trens<br>ALL Accept<br>VCCGS Accept                                                                                                    |                           | Pong<br>A dinovledgment                                                                                                    | F85TEST 71029861+a700-4062-9c88-5a6<br>F85TEST de6e227e-10da-44d2-90e6-011                                                                                                    | V Pass<br>V Pass                                                                                                    |                                                    |
| And All and All and Al | nata<br>sala<br>s <sup>2</sup> Transaction 10 <sup>-1</sup><br>RESACES count of the 20 <sup>-1</sup><br>RESACES count of the 20 <sup>-1</sup><br>RESACES | Bergundes (* 1933)<br>Stocker Hones (* 1933)<br>Receive Hones (* 1933)<br>Berley Hones (* 1933)<br>Berley Hones (* 1933)<br>Berley Hones (* 1933)<br>Berley Hones (* 1933)<br>Berley Hones (* 1933)<br>Berley Hones (* 1933)<br>Des Stocker (* 1933)<br>Des Stocker (*  |                                                   | Provide Active<br>Active<br>Victors<br>Victors<br>Victors<br>Accept                                                                                                    |                           | Pong<br>A durowledgment<br>A durowledgment<br>asseVML ackinec                                                                                                    | F85TEST 71029861-e786-4062-0c88-5a6<br>F85TEST 0x6e227e-100x-4402-00x6-011<br>F85TEST 0x6e227e-100x-4402-00x6-011<br>e5078008-1703-43c1-080x6-3c0119xdec20                                                                                                    | Pass<br>Pass<br>Pass<br>Pass<br>Pass                                                                                                    |                                                    |
| And Andread Andread Andre      | nde<br>Tanan San San San San San San San San San                                                                                                    | Reports 753  States None 753  Retain None 75787  Retain None 75787  Re                                                                                                    |                                                   | Modikel <sup>®</sup> Acch Transo<br>ALL Accept<br>VECGIS Accept<br>VECGIS Accept                                                                                                    |                           | Pong<br>A dinowledgment<br>A dinowledgment<br>ase/OFL ackinec<br>ase/OFL ackinec                                                                                                    | F85TEST 71029861-e7bb-4062-9c88-5a6<br>F85TEST dede 227e-10de-44d2-90e8-011<br>F85TEST dede 227e-10de-44d2-90e8-011                                                                                                    | V Pass<br>V Pass<br>V Pass                                                                                                    |                                                    |
| Ander Bender     Ander Bender      Ander Bender      Ander Be      | 144<br>14<br>14<br>14<br>14<br>14<br>14<br>14<br>14<br>14                                                                                                    | Bacquicks:         PEI           Stader None:         PEIE           Redict None:         PEIEE           Backs:         PEIEE           Backs:         PEIEE<                                                                                                    |                                                   | Molect*         ACX Transmit           ALL         Anapt           VICGGS         Anapt           VICGGS         Anapt           VICGGS         Anapt           VICGGS         Anapt           VICGGS         Anapt           VICGGS         Anapt           VICGGS         Anapt                                                                                                    |                           | Pong<br>A discoveringment<br>A discoveringment<br>asseOL ackine:<br>asseOL ackine:<br>asseOL ackine:<br>asseOL ackine:                                                                                                    | FBSTEST 71209651-a700-4621-4685-4685<br>FBSTEST debe227e-10de-4402-4685-4685<br>FBSTEST debe227e-10de-4402-4685-401<br>e5076081-3103-43c1-688-63-07154e6206<br>BY9562a+6207-422-41354-6206a-7065<br>fra18817-5394-4649-4e30-2450-62631512<br>e872530-4001-4733-453-0755-264460                                                                                                    | <ul> <li>Pass</li> <li>Pass</li> <li>Pass</li> <li>Pass</li> <li>Pass</li> <li>Pass</li> <li>Pass</li> <li>Pass</li> <li>Pass</li> <li>Pass</li> <li>Pass</li> </ul>                                                                                                    |                                                    |
| Partice Particle      Partice Particle      Partice Particle      Control Particle      Control Particle       | 144<br>147<br>148<br>148<br>148<br>148<br>148<br>148<br>148<br>148                                                                                                    | Bespinster:         TOI           Stadio Honze:         PERIO           Stadio Honze:         PERIO           Stadio Honze:         PERIO           Stadio Honze:         PERIO           Bate Fan         PERIO           Stadio Honze:         PERIO           Bate Fan         PERIO           Stadio Scollarger         PERIO           Marchi Scollarger         PERIO           Scollarger         PERIO                                                                                                    |                                                   | Micket         ACX Trans.           ALL         Anapt.           VCCGGA         Anapt.           VCCGGA         Anapt.           VCCGGA         Anapt.           VCCGGA         Anapt.           VCCGGA         Anapt.           VCCGGA         Anapt.           VCCGGA         Anapt.                                                                                                    |                           | Pong<br>Admoviedgment<br>Admoviedgment<br>assOfLackine<br>assOfLackine<br>assOfLackine<br>assOfLackine<br>assOfLackine<br>assOfLackine                                                                                                    | #817517 1020864 ar76x4042-0485-64     #857557 046224     #857557 046224     #857557 046224     #857557 0462274     #857557 0462724     #857557 046274     #857557 046274     #857557 046274     #857557 04624     #857557 04624     #857557 04624     #857557 04624     #85757 04624     #85757 04624     #855757 04624     #855757 04624     #855757 04624     #855757     #85744     #85575     #85575                                                                                                    | <ul> <li>Para</li> <li>Para</li> <li>Para</li> <li>Para</li> <li>Para</li> <li>Para</li> <li>Para</li> <li>Para</li> <li>Para</li> <li>Para</li> <li>Para</li> <li>Para</li> <li>Para</li> <li>Para</li> <li>Para</li> <li>Para</li> </ul>                                                                                                    |                                                    |
| res and set of the set of the set |                                                                                                    | Bacquicker,         PEI           Stades Yours,         PEI           Reader Yours,         PEI/SEE           Backet,         PEI/SEE           Backet,                                                                                                    |                                                   | Local         Anage           ALL         Anage           VicCod         Anage           VicCod         Anage           VicCod         Anage           VicCod         Anage           VicCod         Anage           VicCod         Anage           VicCod         Anage           VicCod         Anage           VicCod         Anage           VicCod         Anage                                                                                                    |                           | Pang<br>Admoniadgment<br>Admoniadgment<br>ase/OLlackine<br>ase/OLlackine<br>ase/OLlackine<br>ase/OLlackine<br>ase/OLlackine                                                                                                    | PERST27 71209651-0700-4021-4085-4087<br>PERST27 0466 227e-100-4421-4086-011<br>PERST25 0466 227e-100-4402-40040 011<br>PERST25 0466 227e-100-4402-40040 015<br>S745021-402-4014-400-010-3005<br>cfa18017-5394-4649-400-3-0550-65015152<br>as20503-4001-473-405-055-055-1046460<br>cfa18017-6594-4649-400-3-0550-65015152<br>as20503-4001-473-405-055-05512464460<br>cfa180174-61440-0400-010-051074530<br>bits 4000-4000-4000-4000-000-0510<br>cfa180174-61440-0400-010-0510-0510-4640<br>cfa180174-61440-0400-010-0510-0510-4640<br>cfa180174-61440-0400-0510-0510-4600-4000<br>cfa180174-6140-0400-0510-0510-0510-4600<br>cfa180174-6140-0400-0400-0510-0510-4600<br>cfa180174-6140-0400-050-0510-0500<br>cfa180174-6140-0400-050-0510-0500<br>cfa180174-6140-0400-050-050-0500<br>cfa180174-500-050-0500<br>cfa180174-500-050-0500<br>cfa180174-500-050-050-0500<br>cfa180174-500-050-050-0500<br>cfa180174-500-050-050-0500<br>cfa180174-500-050-050-0500<br>cfa180174-500-050-050-0500<br>cfa180174-500-050-050-0500<br>cfa180174-500-050-050-050-0500<br>cfa180174-500-050-050-050-050-050-0500<br>cfa180174-500-050-050-050-050-050-050-050-050-05 | Pass     Pass     Pas     Pas     Pas |                                                    |
| And Alexandree Merelson     Andree Merelson     Andree Merels      | Interaction         Interaction           ***         ************************************                                                                                                    | Responds (:         PE           Backer Mane,         PEERICAN           Rescier Mane,         PEERICAN           Data Row         PEERICAN           Data Row         PEE                                                                                                    |                                                   | Midel Actives<br>Actives<br>Active |                           | Pang<br>Admoviedgment<br>Admoviedgment<br>aseUNLackine<br>aseUNLackine<br>aseUNLackine<br>aseUNLackine<br>aseUNLackine<br>aseUNLackine<br>aseUNLackine<br>aseUNLackine<br>aseUNLackine                                                                                                    | HEITST 7120001-070-070-070-070-070           HEITST 7120001-070-070-070-070-070           HEITST 600-070-070-070-070-070           HEITST 600-070-070-070-070-070           HEITST 600-070-070-070-070-070           HEITST 600-070-070-070-070-070-070           HEITST 600-070-070-070-070-070-070-070           HEITST 600-070-070-070-070-070-070-070-070-070-                                                                                                    | <ul> <li>Pass</li> <li>Pass</li> </ul>                                                                                                    |                                                    |
| A constraint of the second of the second of the secon      | 1417 141 141 141 141 141 141 141 141 141                                                                                                    | Stepsohle:         Total           Stadio Hana:         Pill           Stadio Hana:         Pill           Stadio Hand:         Pill           Stadio Hand:         Pill           Stadio Hand:         Pill           Stadio Hand:         Pill           Stadio Hand:         Pill           Stadio Hand:         Pill           Stadio Hand:         Pill           Stadio Hand:         Pill           Stadio Hand:         Pill           Stadio Hand:         Pill           Stadio Hand:         Pill </td <td></td> <td>Mathet         Act Transit           ALL         Anapt           VCGGA         Anapt           VCGGA         Anapt</td> <td></td> <td>Pong<br/>Adis-oxidegreent<br/>Adis-oxidegreent<br/>and/01, ackine:<br/>and/01, ackine:<br/>and/01, ackine:<br/>and/01, ackine:<br/>and/01, ackine:<br/>and/01, ackine:<br/>and/01, ackine:<br/>and/01, ackine:<br/>and/01, ackine:<br/>and/01, ackine:<br/>and/01, ackine:<br/>and/01, ackine:<br/>and/01, ackine:</td> <td>HEITST 7120001-070-070-070-070-070-070-070-070-070</td> <td><ul> <li>Pass</li> <li>Pass</li> <li>Pass</li> <li>Pass</li> <li>Pass</li> <li>Pass</li> <li>Pass</li> <li>Pass</li> <li>Pass</li> <li>Pass</li> <li>Pass</li> <li>Pass</li> <li>Pass</li> <li>Pass</li> <li>Pass</li> <li>Pass</li> </ul></td> <td></td> |                                                   | Mathet         Act Transit           ALL         Anapt           VCGGA         Anapt           VCGGA         Anapt                                                                                                    |                           | Pong<br>Adis-oxidegreent<br>Adis-oxidegreent<br>and/01, ackine:<br>and/01, ackine:<br>and/01, ackine:<br>and/01, ackine:<br>and/01, ackine:<br>and/01, ackine:<br>and/01, ackine:<br>and/01, ackine:<br>and/01, ackine:<br>and/01, ackine:<br>and/01, ackine:<br>and/01, ackine:<br>and/01, ackine:                                                                                            | HEITST 7120001-070-070-070-070-070-070-070-070-070                                                                                                    | <ul> <li>Pass</li> <li>Pass</li> <li>Pass</li> <li>Pass</li> <li>Pass</li> <li>Pass</li> <li>Pass</li> <li>Pass</li> <li>Pass</li> <li>Pass</li> <li>Pass</li> <li>Pass</li> <li>Pass</li> <li>Pass</li> <li>Pass</li> <li>Pass</li> </ul>                                                                                                    |                                                    |
| Produce from the second second s      | Adv     Telephone (                                                                                                    | Bacquick (r. 193           Stade No.e. (P132)           Back (r. 1966)           Back (r. 1966)           Back (r. 1066) <td></td> <td>No.         Procession           VL0104         Recently           VL0104         Recently</td> <td></td> <td>Pong<br/>Admoniedgrent Admoniedgrent<br/>ass00Lackne<br/>ass00Lackne<br/>ass00Lackne<br/>ass00Lackne<br/>ass00Lackne<br/>ass00Lackne<br/>ass00Lackne<br/>ass00Lackne<br/>ass00Lackne<br/>ass00Lackne<br/>ass00Lackne<br/>ass00Lackne</td> <td>HEITET 7122884: alter 440: 440: 440: 448: 4           HEITET 7122884: alter 440: 440: 440: 4           HEITET 640: 440: 440: 440: 440: 440: 440: 440:</td> <td></td> <td></td>                                                      |                                                   | No.         Procession           VL0104         Recently           VL0104         Recently                                                                                                    |                           | Pong<br>Admoniedgrent Admoniedgrent<br>ass00Lackne<br>ass00Lackne<br>ass00Lackne<br>ass00Lackne<br>ass00Lackne<br>ass00Lackne<br>ass00Lackne<br>ass00Lackne<br>ass00Lackne<br>ass00Lackne<br>ass00Lackne<br>ass00Lackne                                                                                                    | HEITET 7122884: alter 440: 440: 440: 448: 4           HEITET 7122884: alter 440: 440: 440: 4           HEITET 640: 440: 440: 440: 440: 440: 440: 440:                                                                                                    |                                                                                                    |                                                    |
| Partice House     Partice House     Partice House     Control and House     Control and House     Control      | Interaction         Tennencient           Interaction         Interaction           Interaction         Interaction           Interaction                                                                                                    | Responds (:         PE           Stady Hank, (?)         (?)           Responds (::         (?)           Market, (?)         (?)           Stady Hank, (?)         (?)           Stady Hank, (?)         (?)           Stady Hank, (?)         (?)           Stady Fange, (?)         (?)           Stady Fange, (?)         (?)                                                                                                    |                                                   | Malent         Ach Transit           All and the former         Accord           VICIDE         Accord           VICIDE         Accord                                                                                                    |                           | Pong<br>Adis-oxidegreent<br>Adis-oxidegreent<br>and/01, ackine:<br>and/01, ackine:<br>and/01, ackine:<br>and/01, ackine:<br>and/01, ackine:<br>and/01, ackine:<br>and/01, ackine:<br>and/01, ackine:<br>and/01, ackine:<br>and/01, ackine:<br>and/01, ackine:<br>and/01, ackine:<br>and/01, ackine:                                                                                            |                                                                                                    |                                                                                                    |                                                    |
| And ender over the over the ov | 1         1         1         1         1         1         1         1         1         1         1         1         1         1         1         1         1         1         1         1         1         1         1         1         1         1         1         1         1         1         1         1         1         1         1         1         1         1         1         1         1         1         1         1         1         1         1         1         1         1         1         1         1         1         1         1         1         1         1         1         1         1         1         1         1         1         1         1         1         1         1         1         1         1         1         1         1         1         1         1         1         1         1         1         1         1         1         1         1         1         1         1         1         1         1         1         1         1         1         1         1         1         1         1         1         1         1                                                                                                            | Responder,         PE           Staden None,         PEREF.           Restor None,         PEREF.           Restor None,         PEREF.           Restor None,         PEREF.           Based,         PEREF.           Based,         PEREF.           Based,         PEREF.           Based,         PEREF.           Based,         PEREF.           Based,         PEREF.           Based,         PEREF.           Based,         PEREF.           Based,         PEREF.           Based,         PEREF.           Based,         Restore, Restore, PEREF.           Based,         Restore, Restore, PEREF.           Based,         Restore, Restore, Restore, PEREF.           Based,         Restore, Restore, Rest                                                                                                    |                                                   | LOCK         AD LOCK           AL         Anapt           VICGG         Anapt           VICGG                                                                                                    |                           | Pong<br>Admoniedgenet,<br>Admoniedgenet,<br>assOR, acknet<br>assOR, acknet                    |                                                                                                    |                                                                                                    |                                                    |
| All Contraction     Contraction     Contrel     Contraction     Contraction     Contraction     Contracti      | Interaction         Tennencient           Interaction         Interaction           Interaction         Interaction           Interaction                                                                                                    | Stepsohle         Total           Stadio Hanke         Pillaria           Stadio Hanke         Pillaria           Stad                                                                                                    |                                                   | Malent         Ach Transit           All and the former         Accord           VICIDE         Accord           VICIDE         Accord                                                                                                    |                           | Ping<br>Adapaidegreef.<br>Adapaidegreef.<br>ass004.acknet<br>ass004.acknet<br>ass004.acknet<br>ass004.acknet<br>ass004.acknet<br>ass004.acknet<br>ass004.acknet<br>ass004.acknet<br>ass004.acknet<br>ass004.acknet<br>ass004.acknet<br>ass004.acknet<br>ass004.acknet<br>ass004.acknet<br>ass004.acknet<br>ass004.acknet                                                                       |                                                                                                    |                                                                                                    |                                                    |
| re de la consection de la consection de  | 144<br>2 144 - 144 -                                                                                                    | Responds (;         PE           Statute None:         PEERIC           Reside None:         PEERIC           Reside None:         PEERIC           Statute Tripical         PEERIC           Basic Peeric         PEERIC           Data Ferri         PEERIC           Data Ferri                                                                                                    | V<br>V<br>V<br>00;<br>00;<br>00;<br>00;           | Model         Ref. ()           Liste         Ref. ()           UCOSE         Amage           UCOSE         Amage                                                                                                    |                           | Pong<br>Adaroaldegenet<br>Adaroaldegenet<br>Adaroaldegenet<br>Adaroaldegenet<br>assOft, active<br>assOft, active |                                                                                                    |                                                                                                    |                                                    |
| And Andread Andread Andre      | Internet internet interne                                                                                                    | Responds (;         PE           Statute None:         PEERIC           Reside None:         PEERIC           Reside None:         PEERIC           Statute Tripical         PEERIC           Basic Peeric         PEERIC           Data Ferri         PEERIC           Data Ferri                                                                                                    | V<br>V<br>V<br>00;<br>00;<br>00;<br>00;<br>00;    | Model         Ref. ()           Liste         Ref. ()           UCOSE         Amage           UCOSE         Amage                                                                                                    | nctus Status"             | Pong<br>Adaroaldegenet<br>Adaroaldegenet<br>Adaroaldegenet<br>Adaroaldegenet<br>assOft, active<br>assOft, active |                                                                                                    | Pass     Pass     Pass   |                                                    |
| Alexandree and a second second s      | auto         Marce Action 101           Micro Action 2014         Micro Action 2014           Micro Action 2014         Micro Action 2014                                                                                                    | Responds (;         PE           Statute None:         PEERIC           Reside None:         PEERIC           Reside None:         PEERIC           Statute Tripical         PEERIC           Basic Peeric         PEERIC           Data Ferri         PEERIC           Data Ferri                                                                                                    | V<br>V<br>V<br>00;<br>00;<br>00;<br>00;<br>00;    | Model         Ref. ()           Liste         Ref. ()           UCOSE         Amage           UCOSE         Amage                                                                                                    | nctus Status"             | Pong<br>Adaroaldegenet<br>Adaroaldegenet<br>Adaroaldegenet<br>Adaroaldegenet<br>assOft, active<br>assOft, active |                                                                                                    |                                                                                                    | PESTIN   He                                        |
| regeneration and the second second se | MA                                                                                                    | Responds (;         PE           Statute None:         PEERIC           Reside None:         PEERIC           Reside None:         PEERIC           Statute Tripical         PEERIC           Basic Peeric         PEERIC           Data Ferri         PEERIC           Data Ferri                                                                                                    | V<br>V<br>V<br>00;<br>00;<br>00;<br>00;<br>00;    | Model         Ref. ()           Liste         Ref. ()           UCOSE         Amage           UCOSE         Amage                                                                                                    | nctus Status"             | Pong<br>Adaroaldegenet<br>Adaroaldegenet<br>Adaroaldegenet<br>Adaroaldegenet<br>assOft, active<br>assOft, active |                                                                                                    |                                                                                                    |                                                    |
| Alexandree and a second second s      | Inter-         Transaction 111           Mitch 2013         Count of the day of the mitch 2014           Mitch 2013         Count of the day of the mitch 2014           Mitch 2013         Count of the day of the mitch 2014           Mitch 2013         Count of the day of the mitch 2014           Mitch 2013         Count of the day of the mitch 2014           Mitch 2014         Count of the day of the mitch 2014           Mitch 2014         Count of the day of the mitch 2014           Mitch 2014         Count of the day of the mitch 2014           Mitch 2014         Count of the day of the mitch 2014           Mitch 2014         Count of the day of the day of the mitch 2014           Mitch 2014         Count of the day of the day of the mitch 2014           Mitch 2014         Count of the day of the day of the mitch 2014           Mitch 2014         Count of the day of the day                                                                                                    | Responds (;         PE           Statute Name,         PEERIC           Reside Name,         PEERIC           Reside Name,         PEERIC           Statute,         PEERIC           Data Fame,         PEERIC           Data Fame,         PEERI                                                                                                    | V<br>V<br>V<br>00;<br>00;<br>00;<br>00;<br>00;    | Model         Ref. ()           Liste         Ref. ()           Victoria         Ref. ()           Victoria         Ref. ()                                                                                                    | nctus Status"             | Pong<br>Adaroaldegenet<br>Adaroaldegenet<br>Adaroaldegenet<br>Adaroaldegenet<br>assOft, active<br>assOft, active |                                                                                                    |                                                                                                    |                                                    |
| Alexandrometeries      Alexandrometeries      | Inter-         Transaction 111           Mitch 2013         Count of the day of the mitch 2014           Mitch 2013         Count of the day of the mitch 2014           Mitch 2013         Count of the day of the mitch 2014           Mitch 2013         Count of the day of the mitch 2014           Mitch 2013         Count of the day of the mitch 2014           Mitch 2014         Count of the day of the mitch 2014           Mitch 2014         Count of the day of the mitch 2014           Mitch 2014         Count of the day of the mitch 2014           Mitch 2014         Count of the day of the mitch 2014           Mitch 2014         Count of the day of the day of the mitch 2014           Mitch 2014         Count of the day of the day of the mitch 2014           Mitch 2014         Count of the day of the day of the mitch 2014           Mitch 2014         Count of the day of the day                                                                                                    | Responds (;         PE           Statute Name,         PEERIC           Reside Name,         PEERIC           Reside Name,         PEERIC           Statute,         PEERIC           Data Fame,         PEERIC           Data Fame,         PEERI                                                                                                    | V<br>V<br>V<br>00;<br>00;<br>00;<br>00;<br>00;    | Model         Ref. ()           Liste         Ref. ()           Victoria         Ref. ()           Victoria         Ref. ()                                                                                                    | nctus Status"             | Pong<br>Adaroaldegenet<br>Adaroaldegenet<br>Adaroaldegenet<br>Adaroaldegenet<br>assOft, active<br>assOft, active |                                                                                                    |                                                                                                    |                                                    |

Click Export to CSV if you wish to obtain an export of the search results in CSV format.

Appendix E

# A.6 View transaction details

The **View transaction details** window allows participants to search and view transactions that have been submitted to, sent and received by a recipients gateway, and is available on both the Production and PreProduction FRC hubs.

#### To search for a transaction:

2. From the menu click Monitoring, then Integration, then B2B and then Transactions.

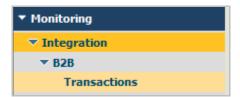

The Transactions window displays.

|                                                                |                                                                                                    | FRC HUB                                   |
|----------------------------------------------------------------|----------------------------------------------------------------------------------------------------|-------------------------------------------|
| K Navigate ₹                                                   | Transactions V                                                                                                    | TN Server: HUB                            |
| ▼ Partner                                                      |                                                                                                    |                                           |
| <ul> <li>Certification Checker</li> <li>Send AseXML</li> </ul> | DataSource Data Source: Production Data                                                                                             |                                           |
| Validate AseXML<br>Certification<br>Email Notification         | Search Basic Advanced Saved Options                                                                                                 | ▼ 🗆 🛛                                     |
| ▼ Monitoring                                                   |                                                                                                    |                                           |
| ✓ Integration ✓ B2B Transactions                               | Pield         Operator         Value           Field         Operator         Value           CSetect A Field>         w         OO |                                           |
| <ul> <li>Administration</li> </ul>                             | Date Range All                                                                                                    |                                           |
| ▼ Integration                                                  |                                                                                                    |                                           |
| ▼ B2B                                                          | Start Date: Time: 00 : 00 EST (24-hour)                                                                                             |                                           |
| Partner Administration                                         | End Date: 📰 Time: 23 : 59                                                                                                    |                                           |
| Partner Profiles                                               |                                                                                                    |                                           |
|                                                                | Show SQL                                                                                                    | Search Condition: AND Search Search Clear |
|                                                                | Transactions                                                                                                    | ▼ 🗄 🗉                                     |
|                                                                | Reprocess Resubmit.                                                                                                    |                                           |
|                                                                |                                                                                                    | Export Table                              |
|                                                                | Ready to Search                                                                                                    |                                           |
|                                                                | «Previous   1   Next »                                                                                                    |                                           |
|                                                                | Transaction Details                                                                                                    | ▼ ⊟ 0                                     |
|                                                                | ActivityLog Attributes Tasks Content Comments                                                                                       |                                           |
|                                                                | No document selected                                                                                                    |                                           |
| All times EST (UTC+10:00)                                      |                                                                                                    | Powered by Software AG                    |

Select the correct **TN Server** from the drop-down box at the top of the window. This field is used to filter the transactions based on a server. If **FBS** is selected, all transactions in which the FBS responder is the sender or receiver displays. Likewise for **HUB** and **FBSTEST**.

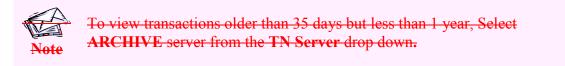

In the Datasource section, select the correct Data Source from the drop-down box.

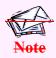

To view transactions older than 35 days but less than 1 year, Select **Archived Data** from the data source drop down.

**5.4.** In the **Search** section, enter desired search criteria and click **Search**.

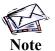

To save your search criteria for future searches, click **Save**. You will be prompted to provide a name and description. The search will be saved in the **Saved** tab of the **Search** section.

6.5. The search results display in the **Transactions** section. The following information displays:

- Date Received:
- Document Type:
- Sender:
- Receiver:
- Processing Status:
- User Status: The Status of all messages received by the gateway should be 'SendMessage:sent'. This indicates that the hub believes that the message was delivered successfully to the gateway. If the hub encountered an error attempting to send to the gateway the Status will be 'SendMessage:err'. If you need to obtain further details regarding the specific error contact FBSAdmin <u>via the Support Hub</u>. The Status of all messages sent to the hub by the gateway should be 'MessageRouting'. If the hub encountered an error while processing the message (i.e. recipient not recognised, digital signature invalid, etc.) the Status will be 'RouteMessage:err'. However, errors encountered while delivering the message to the intended recipient do not get reported on this screen. If you need to determine this information you need to view the Activity Log entries by following the directions below.
- Document ID: The ebXML message ID.
- **Conversation ID:** The ebXML conversation ID plus a number generated internally by WebMethods. A Conversation ID is only recorded against messages that have been sent 'From' the participant. It is not recorded against the messages sent 'To' the participant.
- Related Documents:
- Details:
- Action:

| Transactions                         |                       |               |                              |                      |                     |                                              |                                                                       |                     |           | ▼ 🗉 🖻      |
|--------------------------------------|-----------------------|---------------|------------------------------|----------------------|---------------------|----------------------------------------------|-----------------------------------------------------------------------|---------------------|-----------|------------|
| Reprocess                            | Resubmit              |               |                              |                      |                     |                                              |                                                                       |                     |           |            |
|                                      |                       |               |                              |                      |                     |                                              | E                                                                     | kport Table         |           |            |
| Ante Received Received               | Document<br>Type      | Sender        | <b>Receiver</b> <sup>¬</sup> | Processing<br>Status | User Status         | Document ID <sup>®</sup>                     | Conversation ID <sup>®</sup>                                          | Related<br>Document | s Details | Action     |
| <u>10/02/2015</u><br><u>15:49:32</u> | ebXML Routing         | VENCorp       | RELAY (RELAY)                | DONE                 | SendMessage:err     | VENCORP 25f58b8e-0864-4a59-85f6-43404ef4751c | VENCORP ENVESTRA<br>VENCORP 25f58b8e-0864-<br>4a59-85f6-43404ef4751c  | 2                   | ۶         | $\bigcirc$ |
| 10/02/2015<br>15:48:33               | ebXML Routing         | VENCorp       | RELAY (RELAY)                | DONE                 | SendMessage:err     | VENCORP 2f5d9ab3-f42d-4ba9-a3ae-3e11c4e5911d | VENCORP ENVESTRA<br>VENCORP 2f5d9ab3-f42d-<br>4ba9-a3ae-3e11c4e5911d  | 4                   | ۶         | $\bigcirc$ |
| 10/02/2015<br>15:47:34               | ebXML Routing         | VENCorp       | RELAY (RELAY)                | DONE                 | SendMessage:err     | VENCORP eb196ff7-0a8f-40b6-b0a7-3278128ca0ba | VENCORP ENVESTRA<br>VENCORP eb 196ff7-0a8f-<br>40b6-b0a7-3278128ca0ba | 2                   | P         | $\bigcirc$ |
| 10/02/2015<br>15:46:33               | ebXML Payload         | RELAY (RELAY) | ENVESTRA (VIC)               | DONE                 | SendMessage:err     | VENCORP c0211618-5d42-4c74-833c-b8cdd8cdde31 | VENCORP ENVESTRA<br>VENCORP c0211618-5d42-<br>4c74-833c-b8cdd8cdde31  | 2                   | P         | $\bigcirc$ |
| 10/02/2015<br>15:46:33               | aseXML<br>Transaction | VENCorp       | ENVESTRA (VIC)               | DONE                 | aseXML Transaction  | VENCORP-MSG-d26817357f4e49f8a164c621         |                                                                       | 2                   | P         | $\bigcirc$ |
| 10/02/2015<br>15:46:33               | ebXML Routing         | VENCorp       | RELAY (RELAY)                | DONE                 | MessageRouting:proc | VENCORP c0211618-5d42-4c74-833c-b8cdd8cdde31 | VENCORP ENVESTRA<br>VENCORP c0211618-5d42-<br>4c74-833c-b8cdd8cdde31  | 2                   | ۶         | $\bigcirc$ |
| 10/02/2015<br>15:46:33               | ebXML Routing         | VENCorp       | RELAY (RELAY)                | DONE                 | SendMessage:sent    | VENCORP c0211618-5d42-4c74-833c-b8cdd8cdde31 | VENCORP ENVESTRA<br>VENCORP c0211618-5d42-<br>4c74-833c-b8cdd8cdde31  | ð                   | P         | $\bigcirc$ |

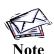

Participants are only permitted to view documents as they transit between the participant gateway and the hub. Therefore the 'Sender' is always either the participant or the hub, as is the 'Receiver'. Because of this, if a 'Sender' is input the results will only display Sent messages, regardless of the Sender that is input. If a 'Receiver' is input the results will only display Received messages.

**7.6.** To view details of a transaction, click either the magnifying glass icon  $\mathbb{P}$  in the **Details** field, or the date link in the **Date Received** field.

**8.7.** The transaction details display in the **Transaction Details** section. The **Activity Log** tab is displayed by default. You may also view the transaction **Attributes**, **Tasks**, **Content** and **Comments** by clicking the relevant tabs.

| Tran  | saction Det | ails                          |                                                    |                       |                        |                           | ▼ 🗉                      |
|-------|-------------|-------------------------------|----------------------------------------------------|-----------------------|------------------------|---------------------------|--------------------------|
| Date  | Received:   | 11/02/2015 12:50:00 <b>Se</b> | ender: FBS - (Certify Responder) Receiver: RELAY - | Hub)                  |                        |                           | Send link to this docume |
| Act   | ivity Log   | Attributes Tasks              | Content Comments                                   |                       |                        |                           |                          |
| Delet | e           | n                             |                                                    |                       |                        |                           |                          |
|       |             |                               |                                                    |                       |                        |                           | Export Table             |
| м.    | Туре⊤       | Timestamp 🔻                   | Brief Message <sup>▼</sup>                         | Class                 | User Name <sup>*</sup> | Partner ID                | Details                  |
|       | (i)         | 11/02/2015 12:50:00           | Processing complete                                | General               | relay                  |                           | P                        |
|       | (i)         | 11/02/2015 12:50:00           | Status changed.                                    | General               | relay                  |                           | ۶                        |
|       | •           | 11/02/2015 12:50:00           | Status changed.                                    | General               | relay                  |                           | P                        |
|       | (i)         | 11/02/2015 12:50:00           | Routing rule ebXML Send Message selected           | Processing            | relay                  |                           | P                        |
|       | Ū.          | 11/02/2015 12:50:00           | Document persisted.                                | General               | relay                  | FBS - (Certify Responder) | P                        |
|       | 4           |                               |                                                    | Previous   1   Next » |                        |                           |                          |

The **Type** column indicates the type of log entry when you hover over the  $\checkmark$  icon. If this is 'Message' the message was delivered successfully. If it is 'Error' the hub encountered an error while attempting to deliver the message.

Not all messages have an Activity Log entry. Messages received by the gateway that were successful do not have an entry. Messages sent from the gateway that were delivered successfully have an Activity Log entry of type 'Message'. Messages both to and from the gateway that encountered an error will have an Activity Log entry of type 'Error'.

9.8. To view the transaction content, click on **Content** tab. The transaction content items display.

| Transaction Details                                   |                                          |                            |                           |                                |              |            |
|-------------------------------------------------------|------------------------------------------|----------------------------|---------------------------|--------------------------------|--------------|------------|
| Date Received: 11/02/2015 11:17:27 Sender: RELAY - (* | Hub) Receiver: FBS - (Certify Responder) |                            |                           |                                | Send link to | this docum |
| Activity Log Attributes Tasks Content                 | Comments                                 |                            |                           |                                |              |            |
|                                                       |                                          |                            |                           |                                |              |            |
| Save to Disk                                          |                                          |                            |                           |                                |              |            |
|                                                       |                                          |                            |                           |                                |              |            |
|                                                       |                                          |                            |                           |                                | Expo         | rt Table   |
| Name                                                  | Size In Bytes <sup>™</sup>               | Туре™                      | Storage Type*             | Storage Reference <sup>*</sup> | DETAILS      | rt Table   |
|                                                       | Size In Bytes <sup>*</sup><br>7559       | Type"<br>multipart/related | Storage Type*             | Storage Reference <sup>®</sup> |              | rt Table   |
| ebxml                                                 |                                          |                            | Storage Type <sup>™</sup> | Storage Reference <sup>®</sup> |              | rt Table   |
| Name"<br>ebxml<br>Header<br>Envelope                  | 7559                                     | multipart/related          | Storage Type <sup>®</sup> | Storage Reference <sup>®</sup> |              | rt Table   |

10.9. Click on the magnifying glass icon P in the **DETAILS** column for the item you wish to view. The content displays in a text editor window below.

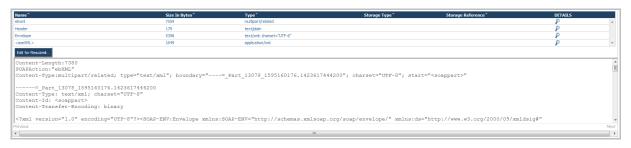

1.

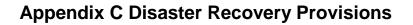

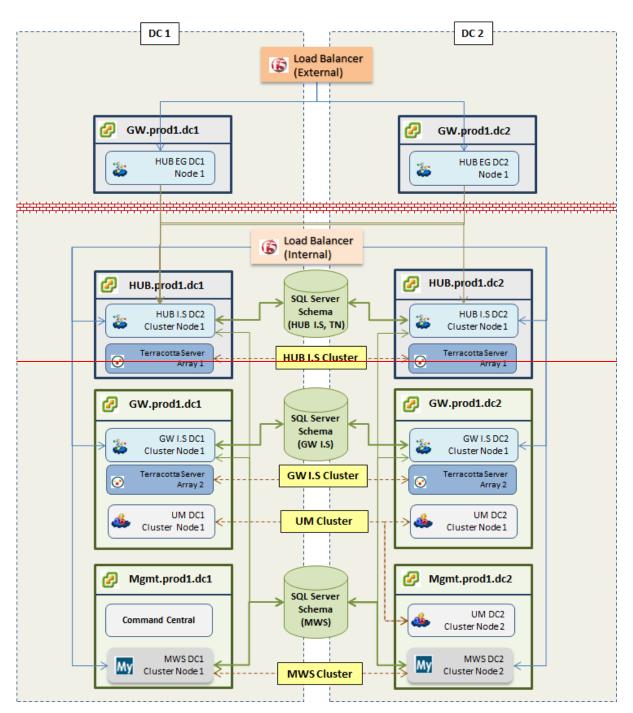

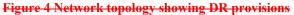